## **IBM System z Technology Summit**

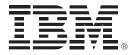

## zEnterprise – The First System Of Systems

## Unified Enterprise Application Development

### **Roberto Calderon**

27th Jan 2011

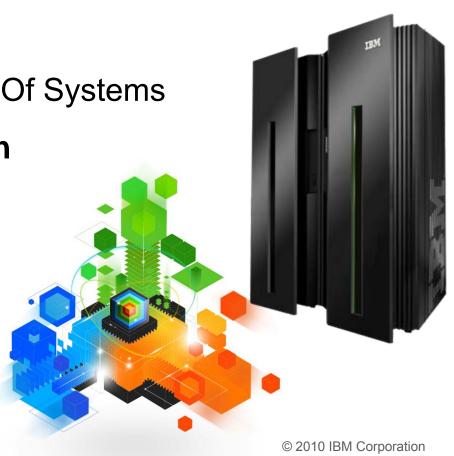

## **Challenges Of Enterprise Software Development**

I need to remove the barriers between development on different platforms I need Application Lifecycle Management tools that support ALL my platforms

I need to keep older applications but migrate them to newer languages

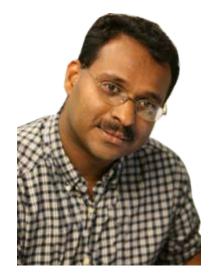

I need to easily reuse, extend and test what I already have

### **Development Manager**

## zEnterprise Combines Mainframe And Distributed Environments In One Platform

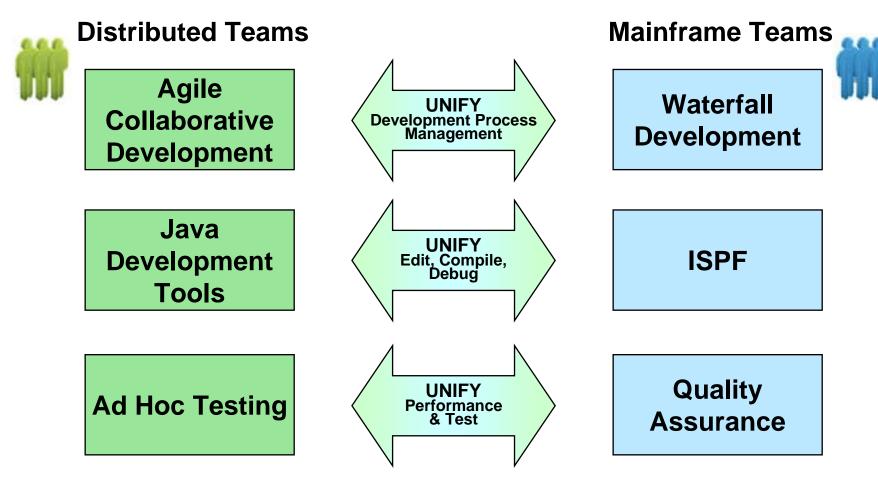

Common processes and shared tools that look and behave the same way for all platforms

## Rational Team Concert Supports Agile Development Processes

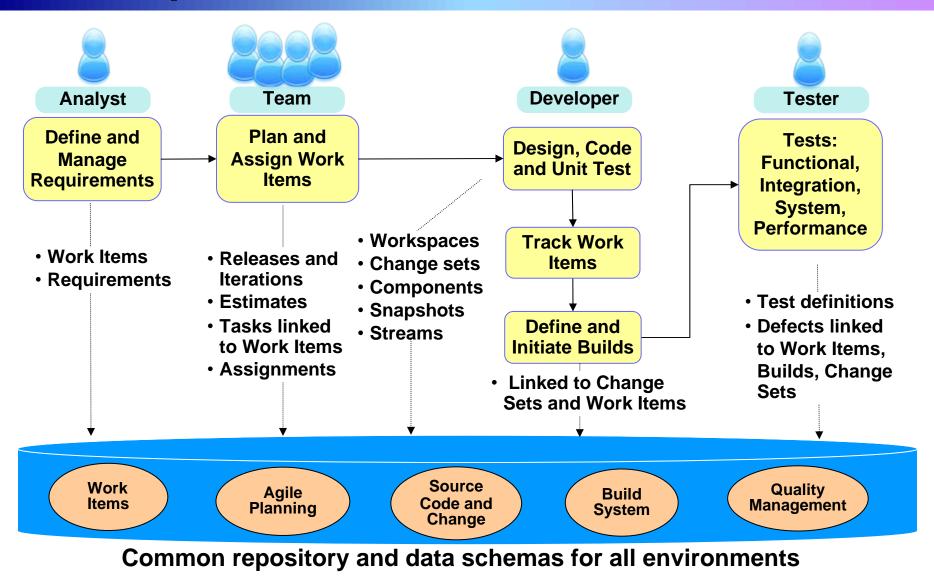

## Agile Collaboration And Project Management Is Integrated Across All The Eclipse-based Tools

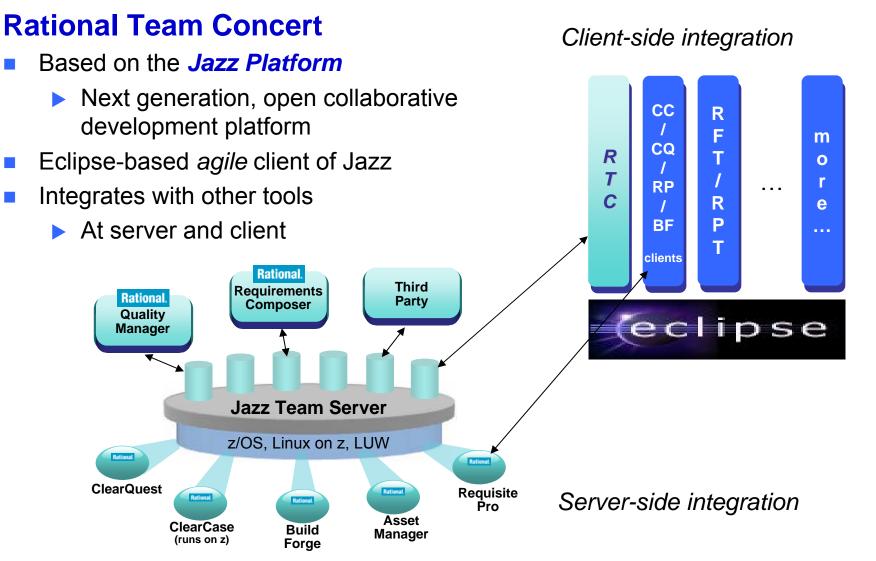

## Unified Development Process Management For All Your Development Teams

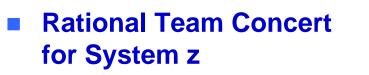

- Customizable processes
- Project tracking, awareness, governance
- Collaboration
- Repository
- Same tool for
  - AIX
  - > z/OS
  - Linux
  - Windows
- Single User Interface
  - Manage development for all environments
  - Browser, Eclipse, ISPF clients

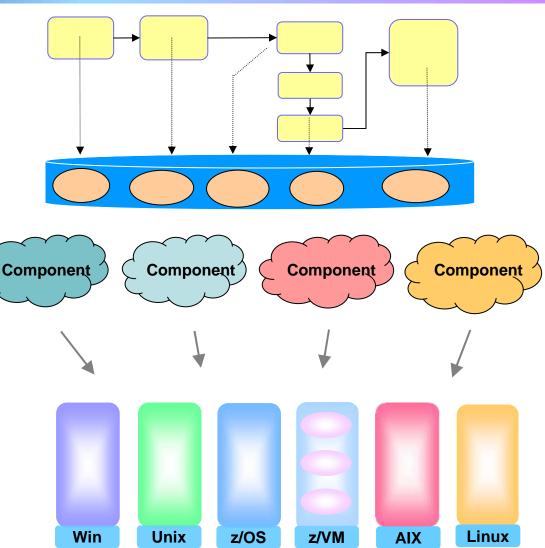

<sup>6 -</sup> Unifed Enterprise Application Development v4.1

# **DEMO: Rational Team Concert For System z**

- 1. In this demo the Project Manager will create a new Work Item and assign it to a Developer
- 2. In the next demo the Developer will find the newly assigned Work Item and complete it

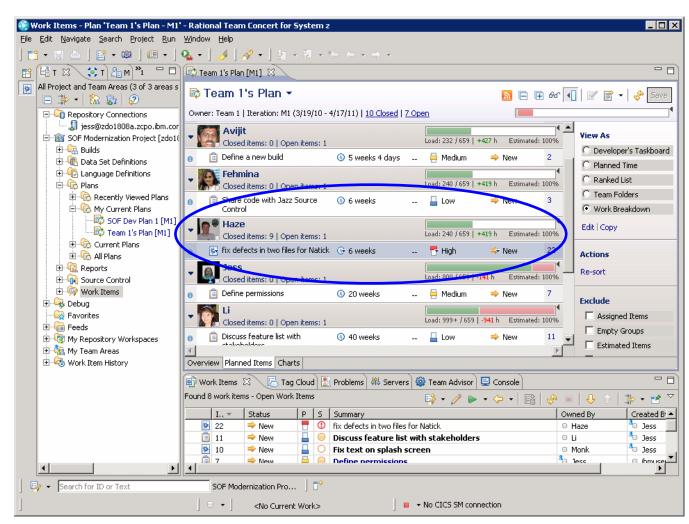

## Remove Barriers Between Mainframe And Non-Mainframe Programming

I need my mainframe programmers and distributed developers to use the same tools so they can work together

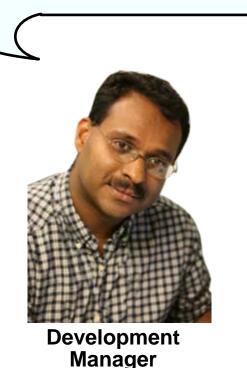

The Rational tools enable end-to-end development and debugging helping to make all developers more efficient

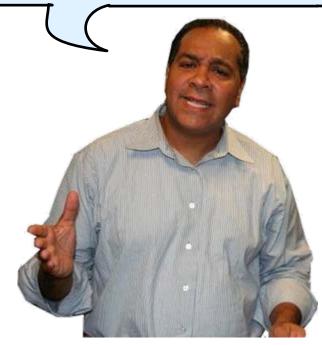

IBM

## IBM zEnterprise Combines Mainframe and Distributed Environments In One Platform

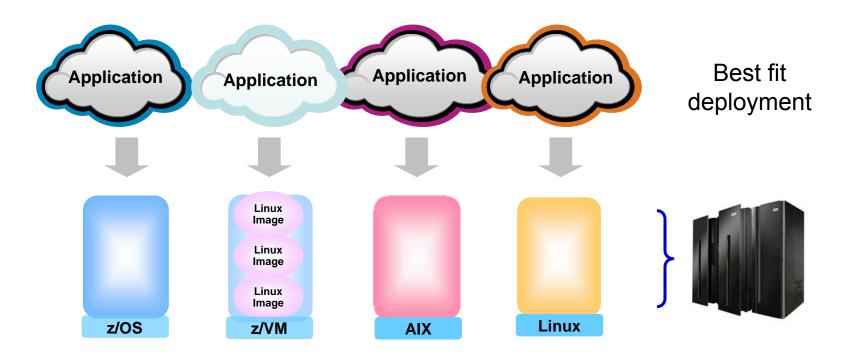

## Rational Delivers a Unified Development Tool Set For All These Environments

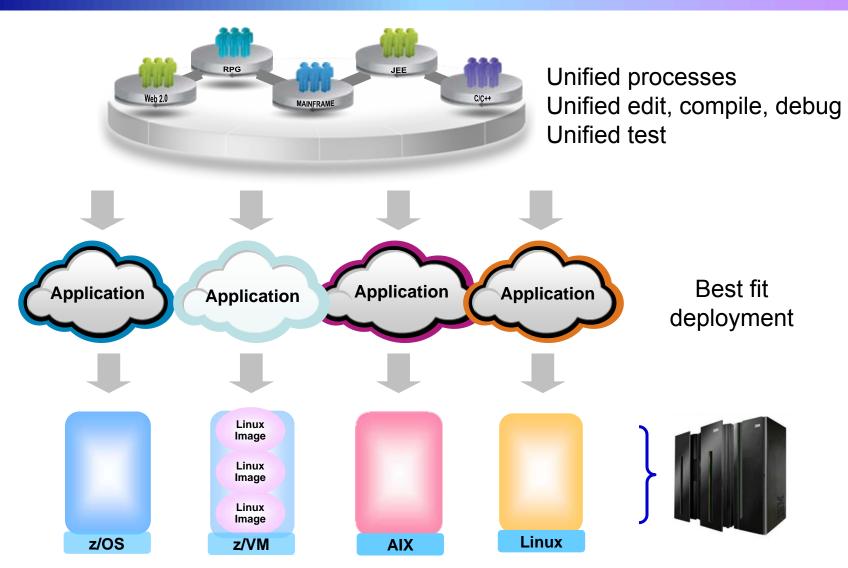

# **Rational Development Tools For zEnterprise**

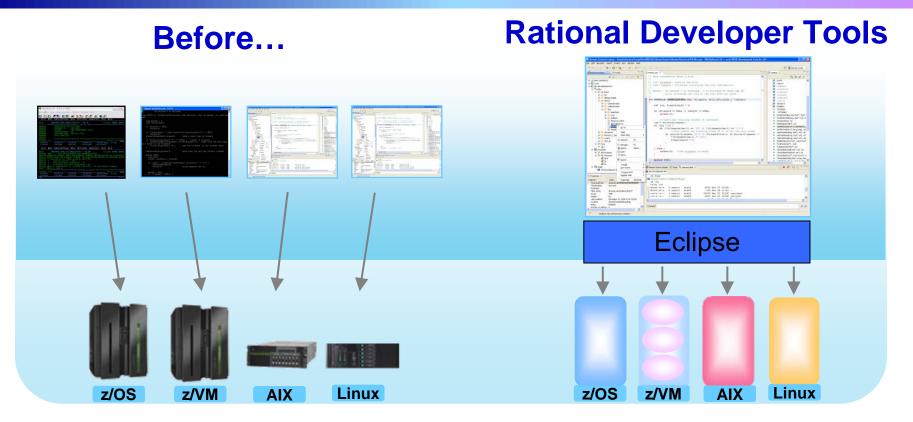

- Separate tools for each platform
- Green screen/command-line editors
- GUI editors

- Eclipse-based IDEs with modern GUI
- Plug-ins support all environments
- Up to 30% improvement in developer productivity based on studies<sup>1</sup>

<sup>1</sup>Based on IBM customer study, <u>"Making a Business Case for IBM Rational Developer for z"</u>

# **Rational Development Tools**

The IBM Rational Developer family of products includes integrated development tools for the major development workloads on z/OS, AIX, and Linux

- Rational Application Developer (RAD)
  - Develop Java, JEE, and JavaScript
  - Tools for Web, Web services, and Web 2.0 designers and developers
  - WebSphere Application Server Test Environment
- Rational Developer for System z (RDz)
  - Develop in traditional mainframe languages, CICS, and IMS applications
  - Tools for Web, Web services, and SOA designers and developers
  - Remote file system access and can include C Developer Tools (CDT) for Linux
  - Includes RAD or RBD
- Rational Developer for Power Systems Software (RDp)
  - C/C++, COBOL and Fortran development tools for AIX
  - Includes RAD or RBD

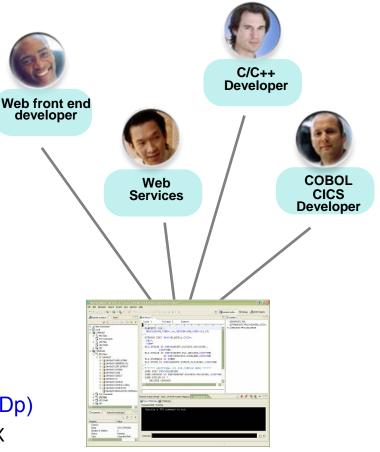

# **And Rational Developer For zEnterprise**

- Combined functionality
  - ▶ RDz with JEE (RAD)
  - Power Tools (RDp)
  - ► EGL (RBD)
- Addresses unique capabilities of the zEnterprise
  - ► z/OS, AIX
  - Linux on x86, Power, System z
- Perfect for the "multiplatform developer"
- End-to-end debugging across all environments

#### **RD zEnterprise**

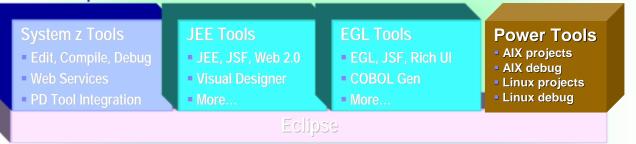

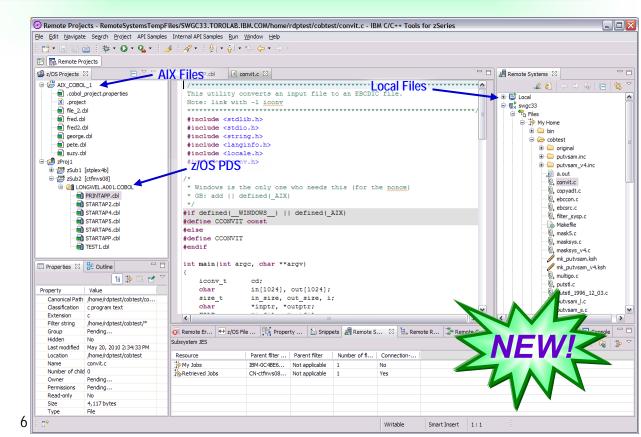

# Debug zEnterprise Applications From The Workstation

Debuggers built on the common Eclipse framework enable

- Debug step across languages
- Debug step across environments
- Collaborative debugging when integrated with RTC

# Work with code in the debugger here

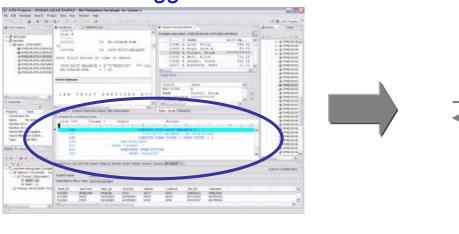

Debug applications running here

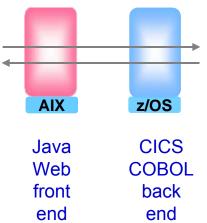

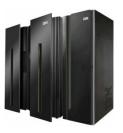

### Workstation-based RAD, RDz, RDp, RD zEnterprise

## Edit, Compile And Debug With Rational Developer For System z

### Modern development for System z

 Works like other IBM tools for distributed platforms

### RDz supports development and reuse of Enterprise assets

- Support for COBOL, PL/I, C, C++, HLASM, Java, EGL and Web services
- Supports existing and new runtimes
  - CICS, IMS, Batch, USS, DB2, WAS
- Interactive access to z/OS for
  - Development, debug, job generation, submission, monitoring, command execution

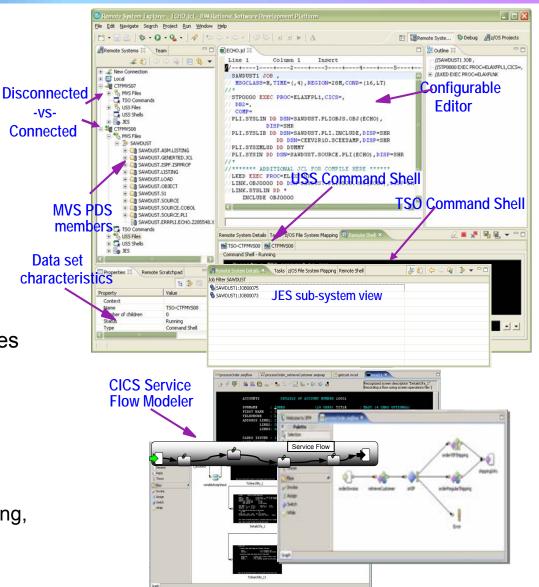

## Interactive Problem Determination: RDz Integrates With Host-based Tools

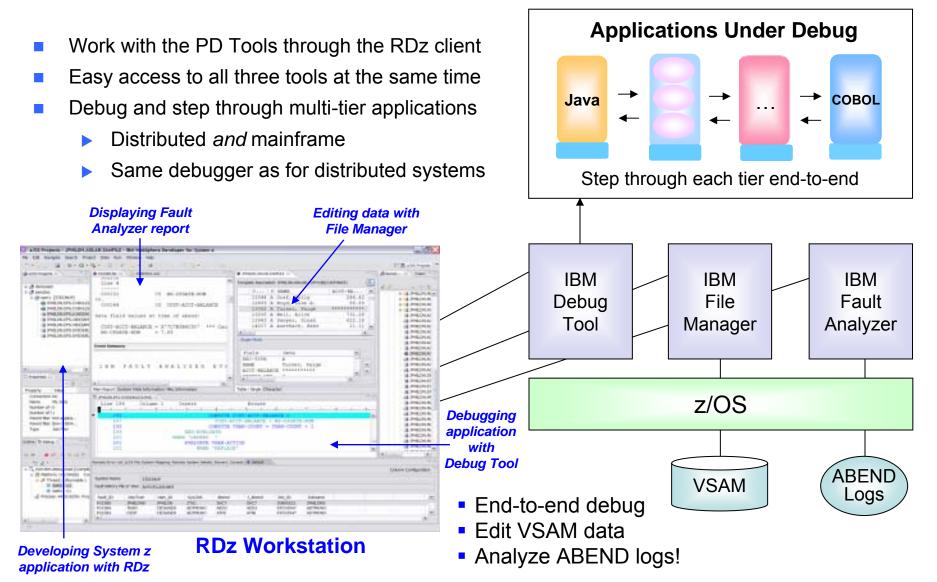

## DEMO: Work With COBOL And Java Using Rational Developer For System z

- Perspectives and views
- Remote System Explorer
- Working with host datasets
- Productivity features
- Based on the assigned work item, the Developer will fix the problem code using the language-sensitive COBOL and Java editors

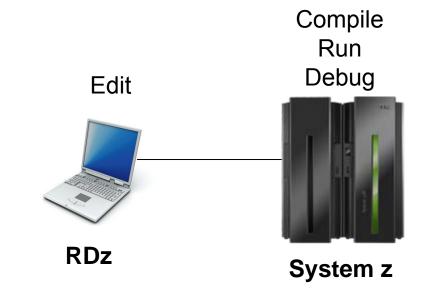

# Continued Java Optimizations For z/OS – From Then To Now

- Continued investment to optimize Java software for z/OS environment
  - Uplevel to zEnterprise hardware and recompile Java produces an average of 1.5 times performance improvement
  - Per thread performance with Java6SR8
    - CPU-benchmark +63%
    - Multi-threaded +45%
    - ▶ ILOG/CONfirm +45%

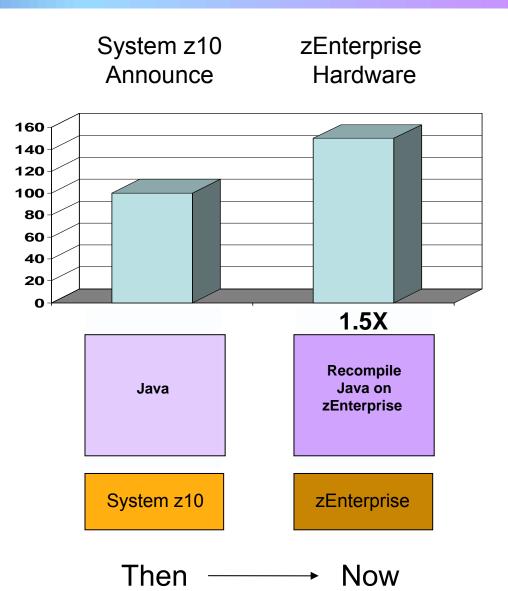

# Continued C/C++ Compiler Optimizations For z/OS – From Then To Now

- Continued investment to optimize key software for z/OS environment
  - Uplevel to zEnterprise hardware produces
    1.38 times performance improvement
  - Recompile C/C++ using compiler optimization produces 1.3 times performance improvement
  - From then to now almost 1.8 times performance improvement

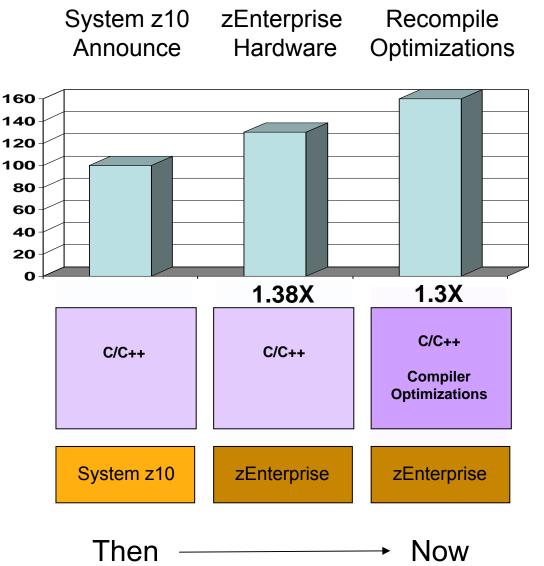

## C/C++ Compiler Optimizations For Power Blade On zEnterprise

• **Optimizations** for improving performance (no code changes needed)

- Elimination of redundant code
- Loop optimization
  - Better loop scheduling
  - High-order loop analysis and transformations
- Vectorizes calls to system math functions by calling the equivalent MASS vector functions
- Elimination of compile-time memory usage limits
- Reorganization or elimination of global data structures
- Parallelization improves performance on multi-core systems
  - Automatic parallelization of iterative program loops (eg. do, while, for, etc.)
    - Iterations are executed concurrently on all available processor cores
    - No code changes needed
  - Explicit parallelization using the OpenMP Application Program Interface Version 3.0 specification
    - Must add API calls

### Automatic Parallelization Improves Performance On Multi-Core Power Systems Without Code Changes

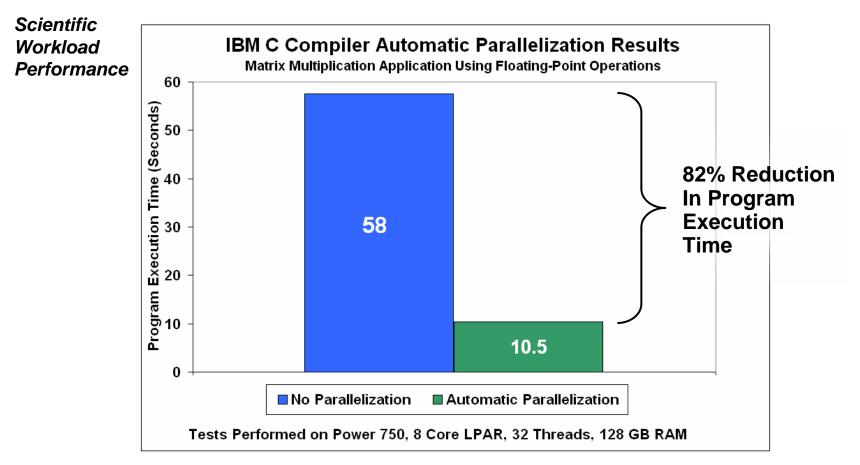

- Automatic parallelization of iterative program loops
- Iterations are executed concurrently on all available processor cores and threads
- No code changes needed

Source: Internal CPO Study

## Migrate Older Code To Newer Languages With EGL And RME

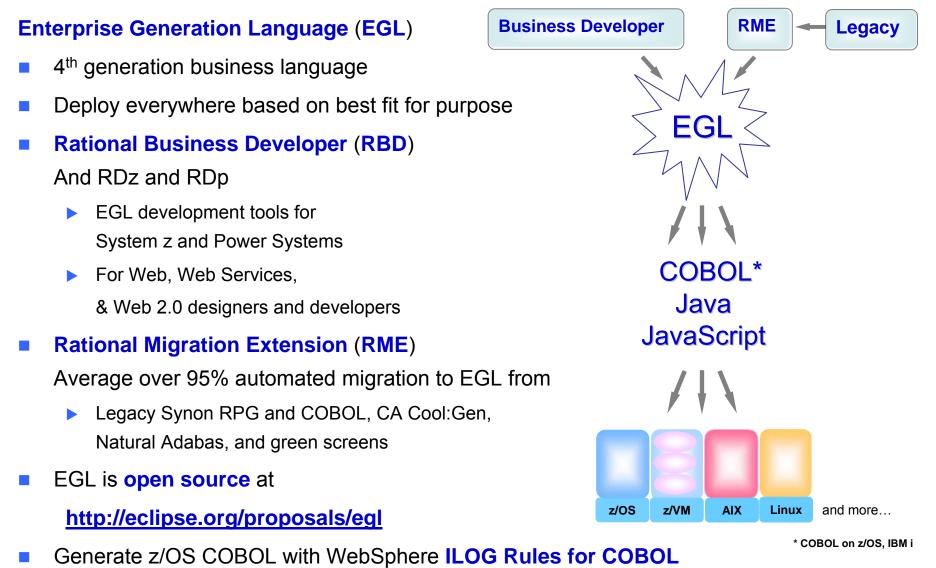

## Use Tools To Quickly Reuse, Modernize And Test Code To Extend What You Already Have

a) I need tools that let me easily reuse, modernize and *extend* what I've got now using my existing staff

b) And I have applications I need to keep that are written in old code that I can't maintain

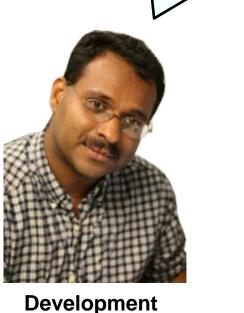

Manager

a) It's easy to *transform 3270 green screens* to extend them to a Web browser

b) And EGL and Rational Migration Extension enable you to migrate that old code to Java and COBOL

IBM

## Extend Existing Applications With Minimal Cost Using HATS – Host Access Transformation Services

## What can you do with HATS?

- Quickly and easily create Web, portal, mobile or rich client applications from green-screen applications
  - Without programming
  - Low skills requirement
  - Transformation "on the fly"
  - Iterative development process
  - Highly customizable
- Reuse existing assets
  - As Web services, in an SOA
- Create work flow from multiple apps
- Integrate with other Web, portal, and rich client applications

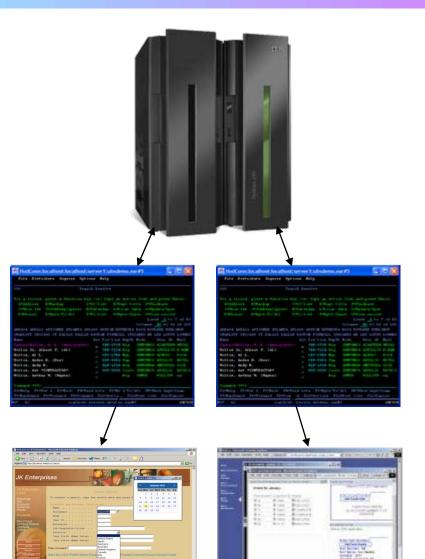

# **DEMO: HATS Green Screen Transformation**

Let's look at HATS and see how easy it is to take a green screen app and transform it into a Web application

### Service Oriented Finance

#### SOF Links

Personal Banking Personal Lending Small Business Investment & Insurance

#### Personal Banking

Checking Credit Cards avings

CDs av Bil

Reset Default

Refresh

Disconnect

Furn Keyboard O

| 09/13/09 18:11:5 | 2                                     | VTAM Terminal =<br>NETID =<br>PortID = 02574 |                                                                                                    |  |
|------------------|---------------------------------------|----------------------------------------------|----------------------------------------------------------------------------------------------------|--|
| z/OS 1.8         |                                       |                                              |                                                                                                    |  |
|                  | cccccccc                              | TTTTTTTT                                     | TT LLL                                                                                                    |  |
|                  | CCCCCCCCC                             | TTTTTTTTTT                                   | T LLL                                                                                                    |  |
|                  | CCC                                   | TTT                                          | LLL                                                                                                    |  |
|                  | CCC                                   | TTT                                          | LLL                                                                                                    |  |
|                  | CCC                                   | TTT                                          | LLL                                                                                                    |  |
|                  | CCCCCCCCC                             | TTT                                          | LLLLLLL                                                                                                    |  |
|                  | CCCCCCCCC                             | TTT                                          | LLLLLLL                                                                                                    |  |
|                  |                                       |                                              |                                                                                                    |  |
|                  | Competitive                           | Technology                                   | Laboratory                                                                                                    |  |
|                  |                                       |                                              |                                                                                                    |  |
|                  | 1 1 1 1 1 1 1 1 1 1 1 1 1 1 1 1 1 1 1 | 5.5 State 1                                  | The second second second second second second second second second second second second second second second se |  |

IBM Software Group, Somers, NY

Use of this system is for IBM management approved purposes only

Select : TSO / CICS / LOGON applid

IP Address = 192.168.96.204

6

# Unified Testing with Rational Functional Tester and Rational Performance Tester

Eclipse-based tools

### Use Rational Functional Tester

- Record/Enhance/Execute scripts on Windows/Linux
- Functional test any .NET, Web, or Java application (z or non-z)
- Use Rational Functional Tester Extension for Terminal-based Applications

### Use Rational Performance Tester for z/OS

- Develop scripts on Windows or Linux
- Execute scripts on z/OS
- Performance test any Web application (z or non-z)
- Use IBM Workload Simulator for z/OS and OS/390 to test terminal-based applications
- Manage tests with Rational Quality Manager

### Web and GUI Applications

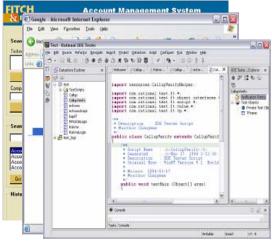

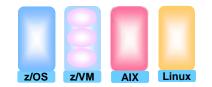

### System z Terminal UI

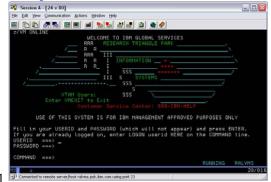

## zEnterprise Virtualization Quickly Provides Runtimes For Compile And Test In All Environments

- Virtual machines provisioned for compile/test in each environment
- Special lower cost offerings:
  - System z Solution Edition for Application Development
    - LPAR-based addition of a customized package of hardware, compiler, middleware, and maintenance for 3 years
    - For compile, unit and system test with z/OS
  - Solution Edition for Enterprise Linux
    - LPAR-based addition of hardware, z/VM, and maintenance for 3 years
    - Can be used for compile, unit and system test with Linux on System z

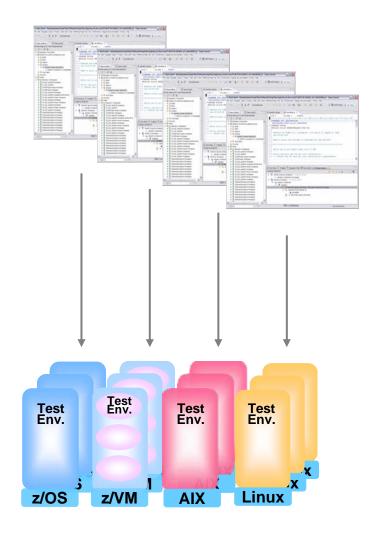

# Unit Test Option For z/OS Applications On The Workstation

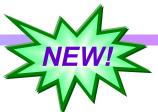

### Rational Developer for System z Unit Test (RDz UT)

- z/OS runtime environment runs on x86 Linux workstation
  - Compile and unit test on the workstation no zEnterprise hardware needed
  - Emulates System z general purpose processors, zIIPs, and zAAPs
- Reduce development MIPS for z/OS applications
  - Lower cost and better productivity
  - Enable new skills quickly
- Includes latest compilers, middleware, server load modules for RDz & RTCz
- Also available for educational institutions

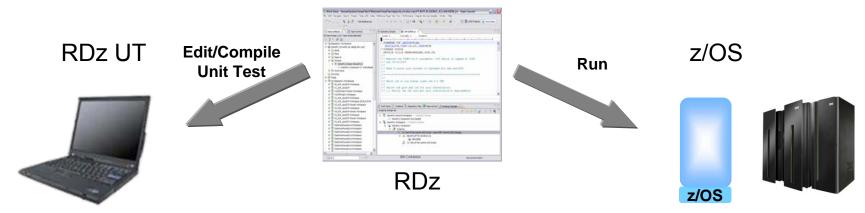

## **Compare Development Costs Over Three** Years

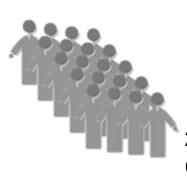

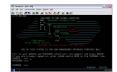

20 programmer team @ \$140K/yr/person

ISPF for Edit, Compile, Debug

CASE 1

Use production MIPS

- Normal programmer productivity
- Consume MIPS for edit, compile, debug and test
- High cost production MIPS

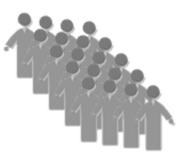

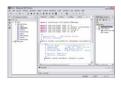

20 programmer team @ \$140K/yr/person

RDz for Edit, Compile, Debug

CASE 2

System z Solution Edition for Application Development

- 30% better programmer productivity
- No MIPS consumed for edit
- Significantly lower cost MIPS for

### compile, debug and test

## **Compare Development Costs Over Three** Years

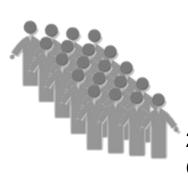

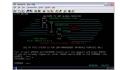

20 programmer team @ \$140K/yr/person

ISPF for Edit, Compile, Debug

CASE 1

Use production MIPS

- Programmer cost \$8.4M
- MIPS cost <u>\$4.5M</u>
- Total cost \$12.9M

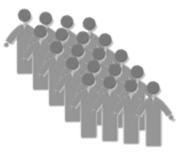

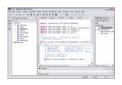

20 programmer team @ \$140K/yr/person

RDz for Edit, Compile, Debug

CASE 2

System z Solution Edition for Application Development

| Programme   | \$6.7M        |        |
|-------------|---------------|--------|
| Net MIPS of | <u>\$0.2M</u> |        |
| Total cost  | 47% less      | \$6.9M |

# **One Set Of Software Delivery Tools For All**

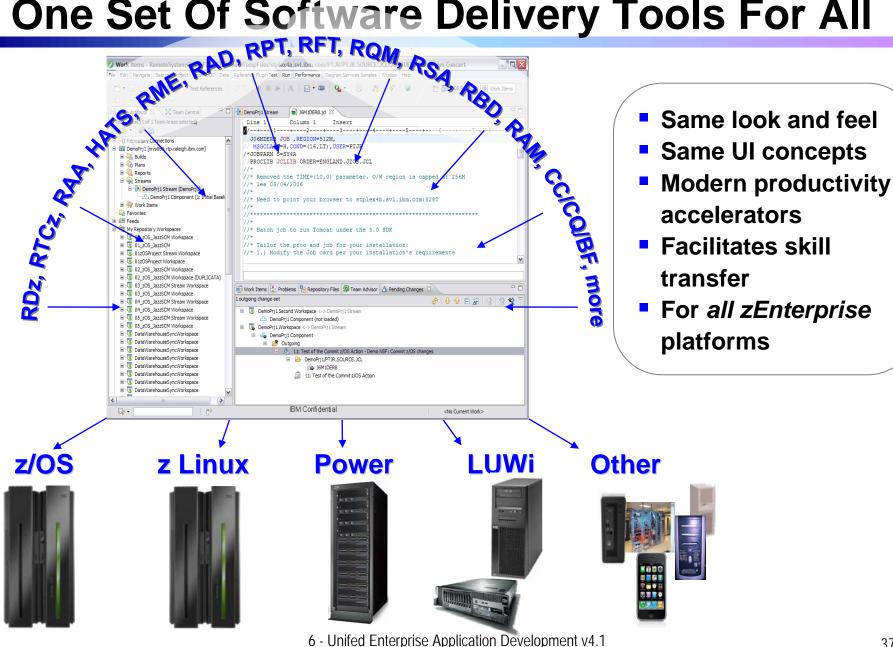